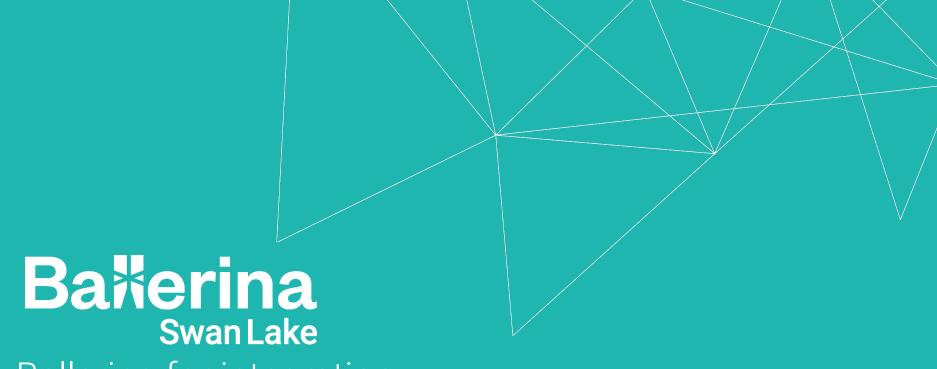

Ballerina for integration

Heshan Padmasiri

#### In this presentation:

Anatomy of modern web application

Data oriented programming

Network communication

How to get started

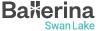

# Anatomy of modern web application

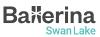

#### Everything needs a backend service

- Almost all modern applications needs some sort of network backend
- This even includes applications that you mostly use offline
  - Text editor: setting synchronization and plugin management
  - Single player games: DRM, save file synchronization, OTA updates
- Most modern applications has multiple user facing "clients"
  - Mobile client
  - Web app
  - There may be additional integrations with other "smart gadgets" like smart watches, smart speakers, etc.
- Users expect a unified "state" across all clients

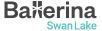

#### HTTP

- Hypertext Transfer Protocol
   (HTTP) underpins most of our network interactions
- It's a stateless protocol following the client server architecture
- Message consists of a header and body
- Body is usually,
  - HTML (web sites)
  - JSON
  - o XML

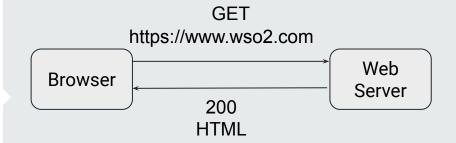

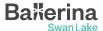

#### REST service

- Extend the HTTP on top of Representational State Transfer (REST) architecture
  - Uniform interface
  - Client server decoupling
  - Stateless
  - Cacheability
  - Layered system architecture.
  - Code on demand (optional)
- Use the <u>HTTP request methods</u> like GET, POST

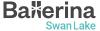

#### REST service

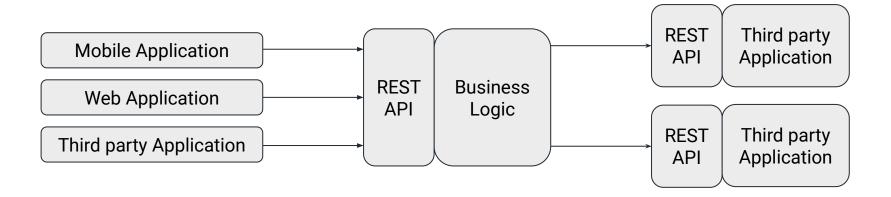

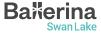

#### Other API architectures

- While REST is the most commonly used architecture is not the best option all the time
- Depending on use case
  - WebSocket : two way interactive communication
  - GraphQL: give client control over what data it receives
  - o gRPC : remote procedure calls

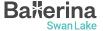

# What makes Ballerina the best options for writing network APIs

- Data oriented programming
- Network abstractions as first class citizens
- Effortless concurrency
- First class tooling support
- Connector ecosystem

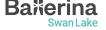

## Data oriented programming

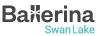

#### Importance of data

- All APIs do is essentially move data from place to another
  - Get requests from client
  - Request additional data from other services
  - Enrich existing data with additional data
  - Remove parts of existing data
  - Send response to client
- Therefore how we represent data makes a huge difference in language ergonomics

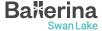

#### Rich set of built in types

- In addition to usual basic types common resource representations such as json and xml are also treated as first class types.
- record as a universal data type.
- Comparison operations works on all value types

```
json jsonValue = { id: 5, value: "hello"};
xml xmlValue =
xml`<root><id>5</id><value>hello</value></root>`;
```

```
type User record {
   int id;
   string name;
};
User[] users = check io:fileReadCsv("users.csv");
User[] httpUsers = check httpClient->/users();
```

```
io:println([1, 2, 3] == [1, 2, 3]);
io:println([1, 2, 3] < [1, 5, 10, 20]);</pre>
```

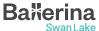

#### Rich set of built in types

- table type when you need lookup tables.
- SQL like query expressions for declarative sequence creation

```
type User record {|
    readonly record {|
        string firstName;
        string lastName;
    |} name;
    int age;
    |};
table<User> key(name) users = getUsers();
User? user = users[{firstName: "John", lastName:
    "Doe"}];
```

```
Address[] user1Addresses =
  from var address in addresses
  join var user in users
    on address.ownerId equals user.id
  where user.name == "user1"
  select address;
```

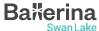

#### Structural typing

- Type system based on set theory
  - Types are sets of values and subtype is just subset
- Define new types using set operations
- Type relations are inferred not explicit

```
type IntValue record {
   int value;
};
type ByteValue record {
   byte value;
};
type IntValueWithMetadata record {
   int value;
   string metadata;
};
public function main() {
   IntValueWithMetadata x = \{ value: 5, metadata: \}
"hello" };
   ByteValue y = { value: 5 };
   IntValue z = x:
   IntValue w = y;
```

### Network abstractions

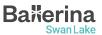

#### Adding network abstractions to language

- We need a way to represent network abstractions in the programming language
  - HTTP clients
  - REST service
  - Marshalling and unmarshalling
- In most languages this is done by libraries
  - Dependency management
  - Difficult to optimize
  - Weak tooling support

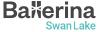

#### Mapping network abstractions to language abstractions

- But the biggest problem is how to map them to constructs provided by the language
  - Meta programming in languages like Rust (macros)
  - Syntactic metadata in languages like Java (annotations)
  - o DSL
- This means you have to learn two "languages". Your programming language + "language" of you library
  - Adds unwanted complexity
- You may have to learn multiple libraries
  - One for GraphQL
  - Another for REST
  - Serializing and deserializing data
  - HTTP client

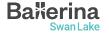

#### Network constructs as first class citizens

- Instead of trying to retrofit network constructs to language, make them first class citizens like classes or functions
- Since directly integrated to the language
  - All the dependencies are core language libraries
  - No need for any extra tools
  - Since compiler and runtime knows what you are doing better chances to optimize
- Ballerina has first class support for many standards
  - https://ballerina.io/learn/by-example/ Network libraries section
  - Also has tools to that can generate code given spec (Ex. <u>GraphQL</u>, <u>OpenAPI</u>)
- Comes with all the bells and whistles
  - Constraint validation
  - Authentication
  - Mocking, etc.

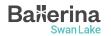

### Demo REST API + WebSocket

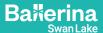

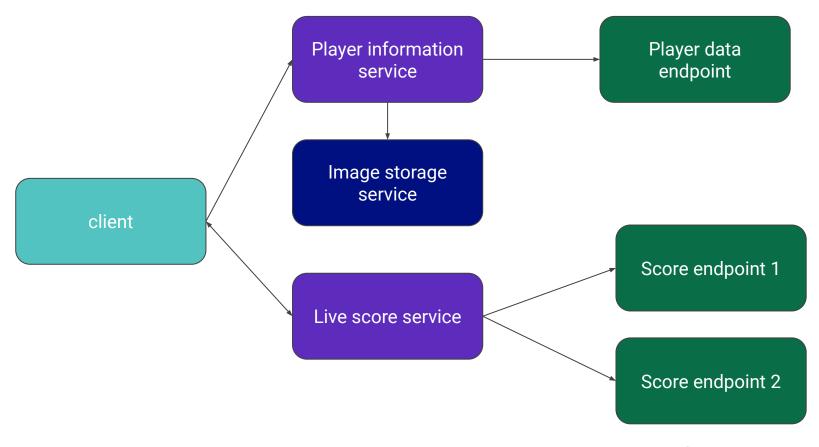

Source code

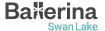

# How to get started

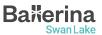

#### How to get started

- Download ballerina at <a href="https://ballerina.io/downloads/">https://ballerina.io/downloads/</a>
- For the best experience install the <u>VSCode extension</u>
- Learn Ballerina: https://ballerina.io/learn
- Ballerina student engagement program: https://ballerina.io/community/student-program/
- Join the Ballerina community

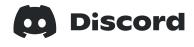

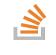

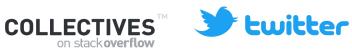

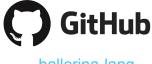

ballerinalang

**WSO2** Collective

@ballerinalang

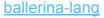

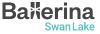

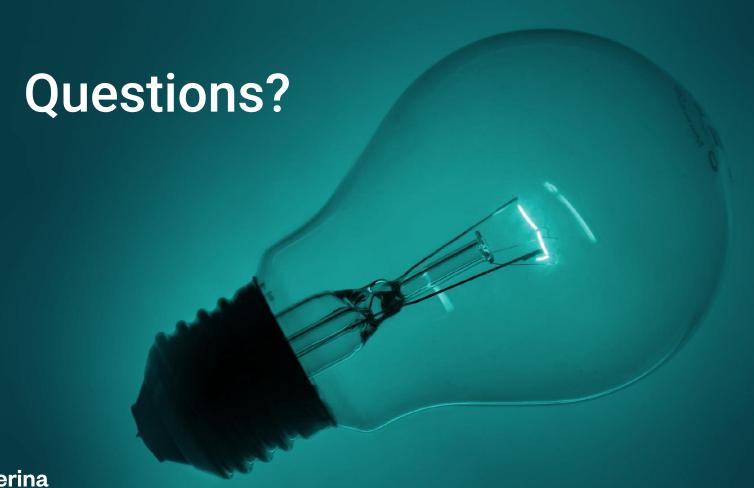

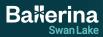

# Thank you!

If you have any further questions, please email **contact@ballerina.io** or raise them in the **Ballerina Discord server**.

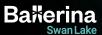